# Rhino 6 klavye kısayolları

### **Gezinti**

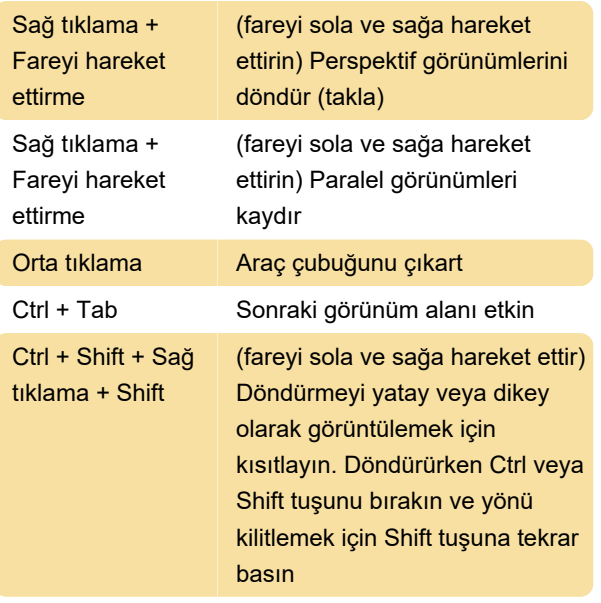

## Varsayılan alias'lar

AdvancedDisplay: OptionsPage > DisplayModes

Break: DeleteSubCrv

Kaynak: Mcneel (1, 2)

Son değişiklik: 10.10.2021 12:07:51

Daha fazla bilgi için: [defkey.com/tr/rhinoceros-3d-6](https://defkey.com/tr/rhinoceros-3d-6-klavye-kisayollari?filter=basic) [klavye-kisayollari?filter=basic](https://defkey.com/tr/rhinoceros-3d-6-klavye-kisayollari?filter=basic)

[Bu PDF'yi özelleştir...](https://defkey.com/tr/rhinoceros-3d-6-klavye-kisayollari?filter=basic?pdfOptions=true)

#### Varsayılan atamalar

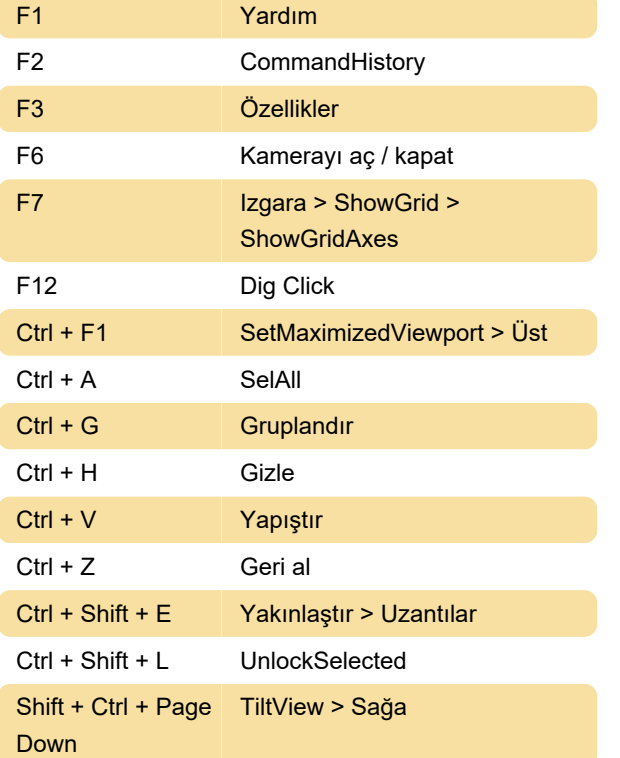

# Alias'lar

Alias'lar (takma adlar), bağımsız Rhino komutlarını veya komut dosyalarını çalıştırmak için kullanılır. Alias'ları normal Rhino komutları gibi yazabilirsiniz. Import: Bir metin dosyasından takma adları içe aktarır. Sayfa 1 / 1